## Force Eject Macbook Pro 2010 >>CLICK HERE<<</p>

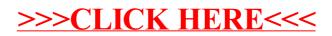